## **Fortinet**

NSE7\_PBC-6.4 Exam

Fortinet NSE 7 - Public Cloud Security 6.4

Questions & Answers Demo

Question: 3

## Version: 4.0

| VC131011. 4.0                                                                                                    |                               |  |
|----------------------------------------------------------------------------------------------------|-------------------------------|--|
| Question: 1                                                                                                    |                               |  |
| When configuring the FortiCASB policy, which three configuration options are                                                                                                    | e available? (Choose three.)  |  |
| A. Intrusion prevention policies B. Threat protection policies C. Data loss prevention policies D. Compliance policies E. Antivirus policies                                     |                               |  |
| _                                                                                                    | Answer: BCD                   |  |
| Reference: https://fortinetweb.s3.amazonaws.com/docs.fortinet.com/v2/att<br>11e9- 81a4-00505692583a/forticasb-4.1.0-admin-guide.pdf (62)                                         | tachments/bf017449-572a-      |  |
| Question: 2                                                                                                    |                               |  |
| You have been tasked with deploying FortiGate VMs in a highly available topology on the Amazon Web Services (AWS) cloud. The requirements for your deployment are as follows:    |                               |  |
| • You must deploy two FortiGate VMs in a single virtual private cloud ( elastic load balancer which will distribute ingress traffic from the internet to active-active topology. |                               |  |
| • Each FortiGate VM must have two elastic network interfaces: one wi and other will connect to a private subnet.                                                                 | II connect to a public subnet |  |
| <ul> <li>To maintain high availability, you must deploy the FortiGate VMs in tozones.</li> </ul>                                                                                 | wo different availability     |  |
| How many public and private subnets will you need to configure within the V                                                                                                    | /PC?                          |  |
| A. One public subnet and two private subnets B. Two public subnets and one private subnet                                                                                        |                               |  |
| C. Two public subnets and two private subnets                                                                                                    |                               |  |
| D. One public subnet and one private subnet                                                                                                    |                               |  |
| -<br>-                                                                                                    | Answer: A                     |  |
|                                                                                                    |                               |  |

You are deploying Amazon Web Services (AWS) GuardDuty to monitor malicious or unauthorized behaviors related to AWS resources. You will also use the Fortinet aws-lambda-guardduty script to translate feeds from AWS GuardDuty findings into a list of malicious IP addresses. FortiGate can then consume this list as an external threat feed.

Which Amazon AWS services must you subscribe to in order to use this feature?

- A. GuardDuty, CloudWatch, S3, Inspector, WAF, and Shield.
- B. GuardDuty, CloudWatch, S3, and DynamoDB.
- C. Inspector, Shield, GuardDuty, S3, and DynamoDB.
- D. WAF, Shield, GuardDuty, S3, and DynamoDB.

| Answer: | Α |
|---------|---|
|         |   |

Reference: https://fortinetweb.s3.amazonaws.com/docs.fortinet.com/v2/attachments/ed901ad2-4424-11e9-94bf-00505692583a/FortiOS\_6.2.0\_AWS\_Cookbook.pdf

Question: 4

Refer to the exhibit.

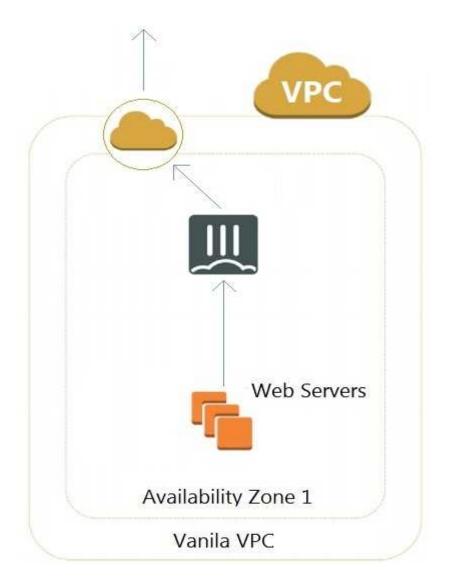

A customer has deployed an environment in Amazon Web Services (AWS) and is now trying to send outbound traffic from the Web servers to the Internet. The FortiGate policies are configured to allow all outbound traffic; however, the traffic is not reaching the FortiGate internal interface.

What are two possible reasons for this behavior? (Choose two.)

- A. The web servers are not configured with the default gateway.
- B. The Internet gateway (IGW) is not added to VPC (virtual private cloud).
- C. AWS source and destination checks are enabled on the FortiGate interfaces.
- D. AWS security groups may be blocking the traffic.